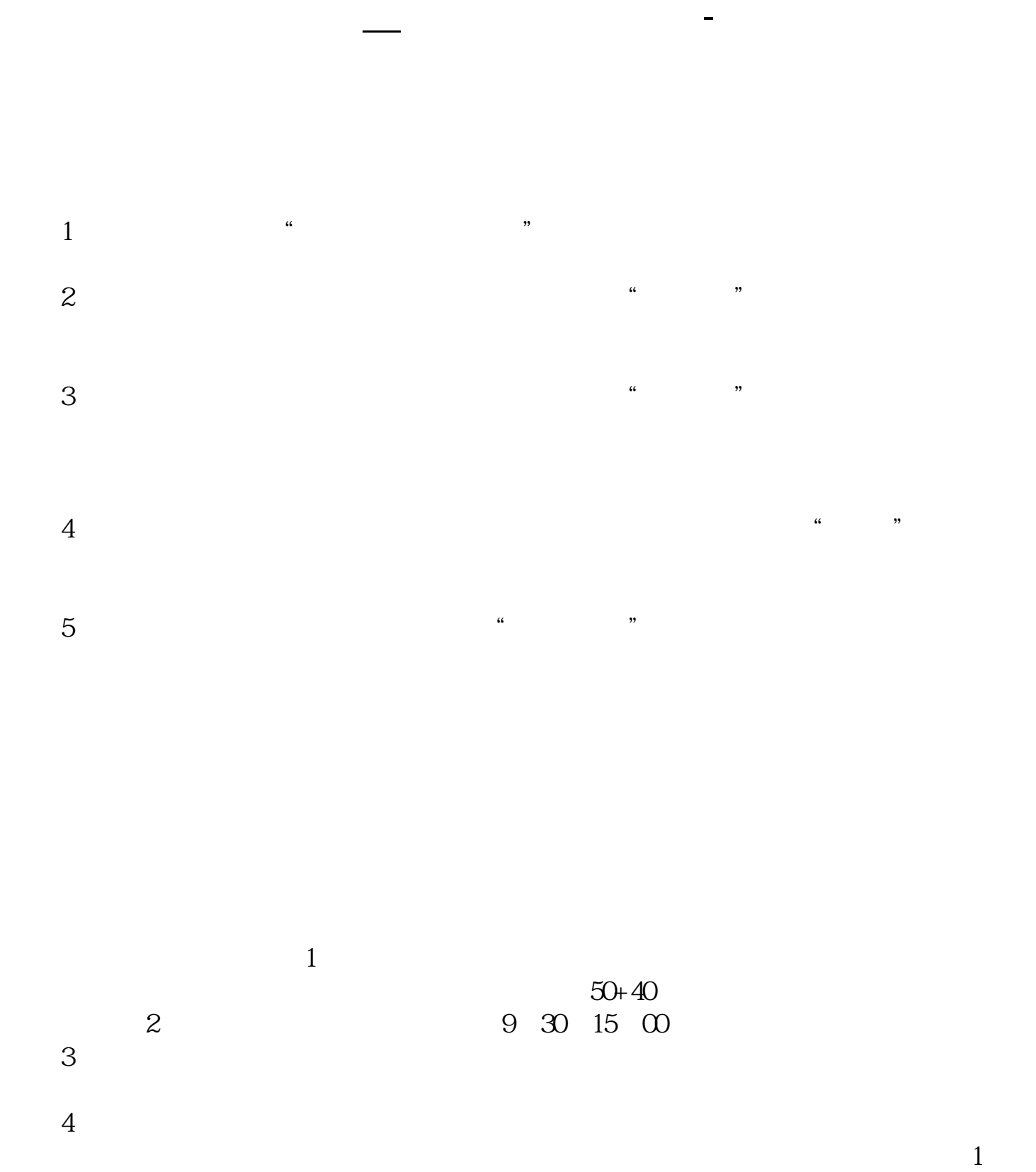

 $2<sub>l</sub>$ 

 $1/6$ 

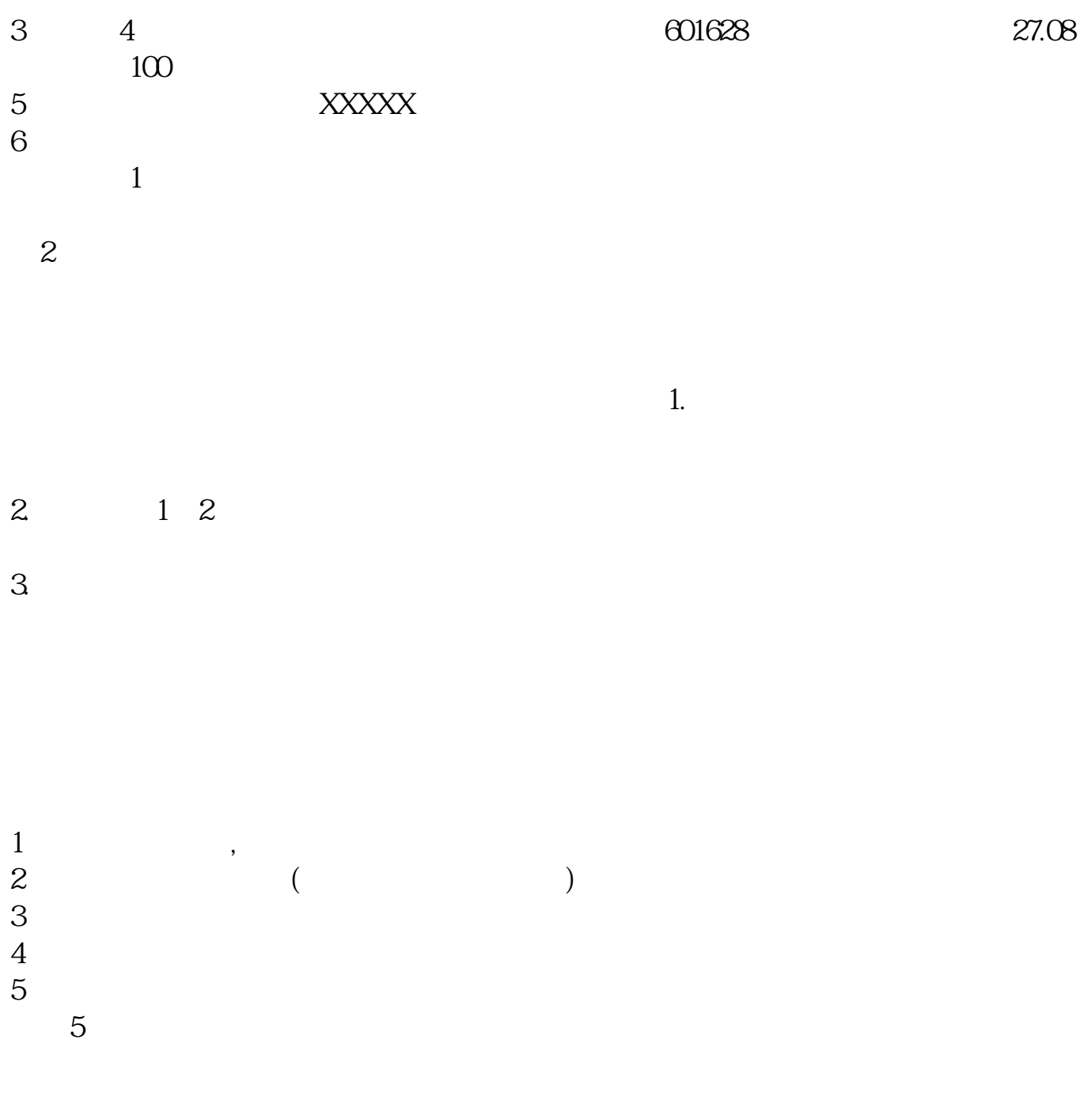

如果您是年满18周岁且持有有效期内的二代居民身份证的个人投资者,可以开立证

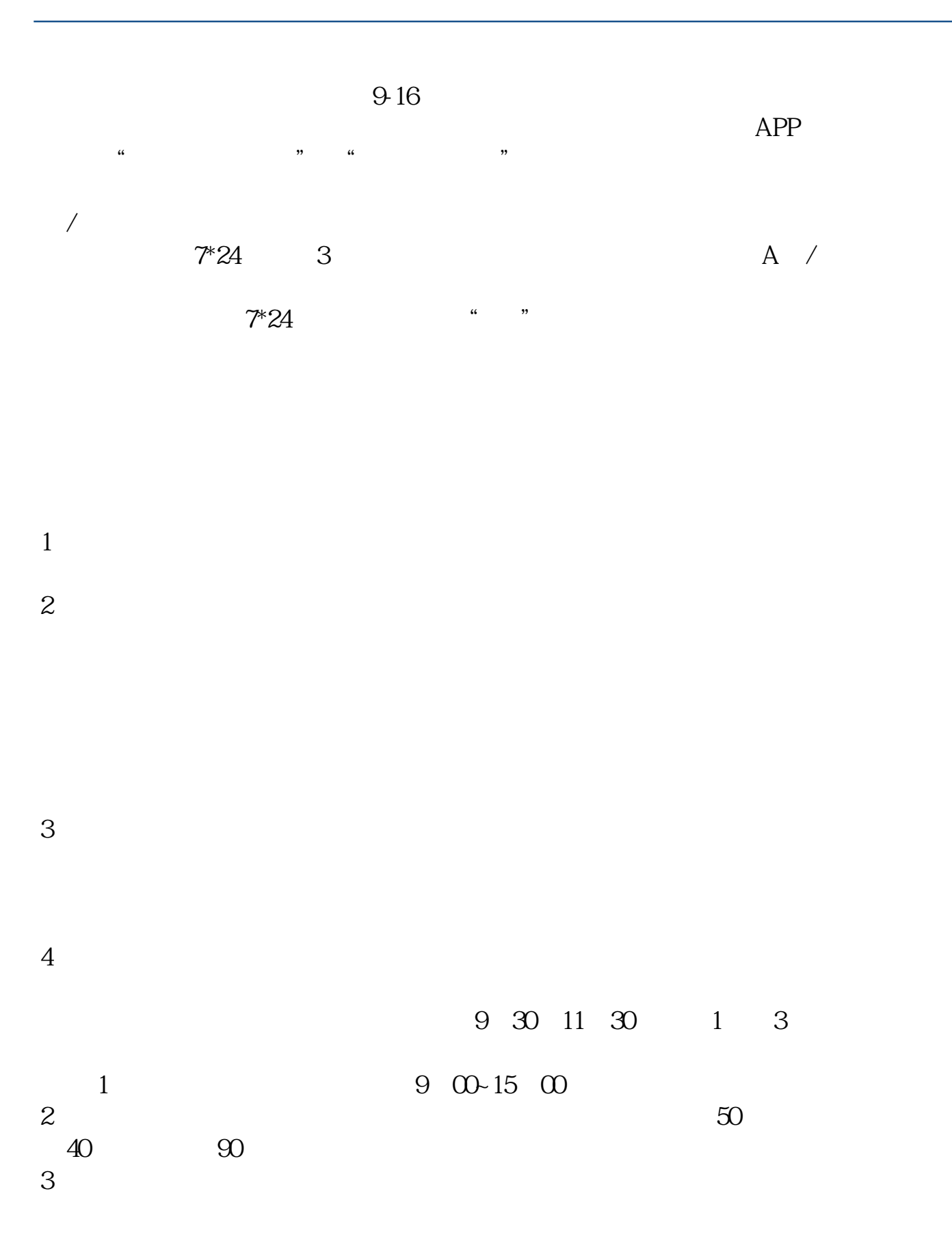

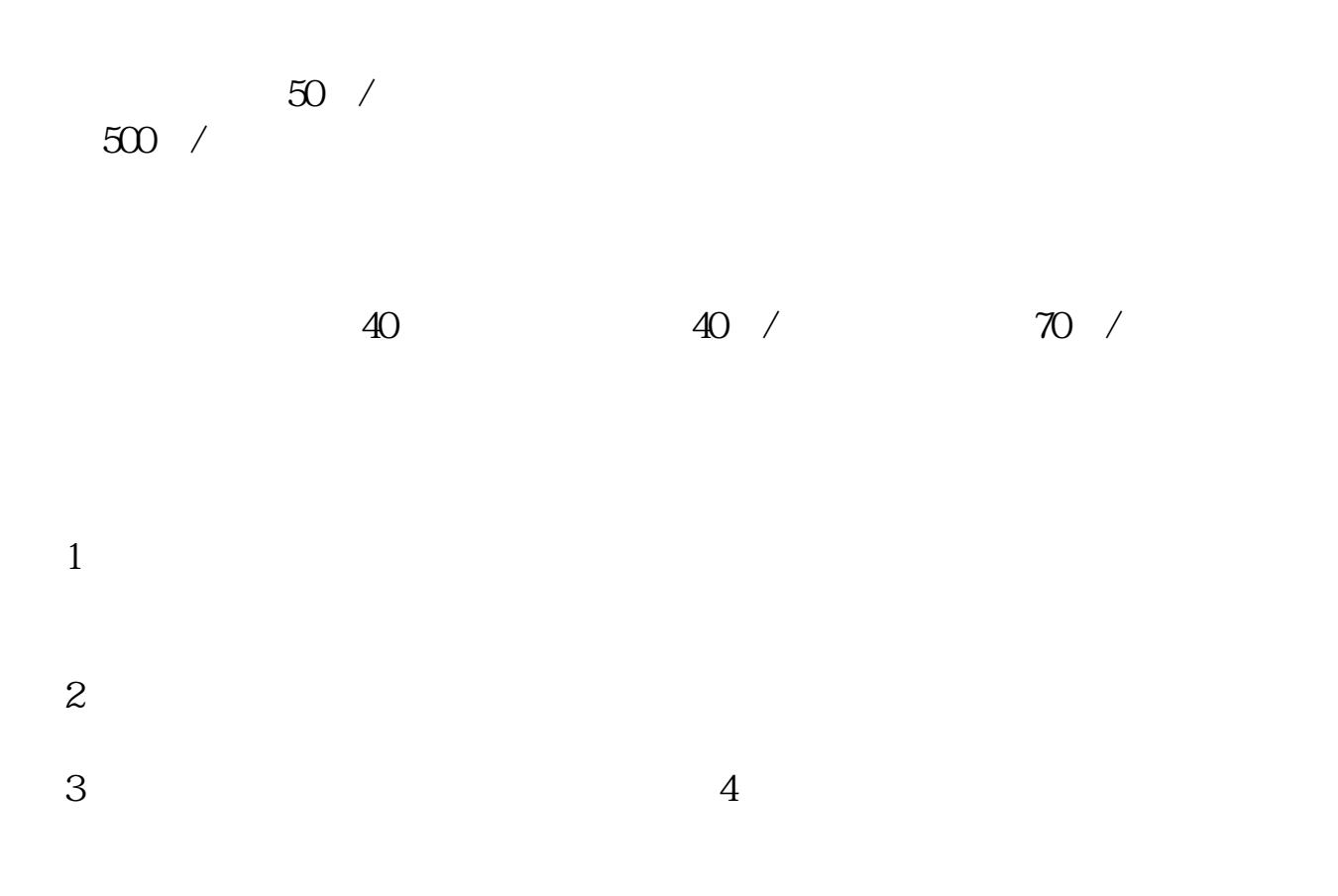

## $^{\ast}$ ://news1.jrj $^{\ast}$ .cn/news/2003-08-26/00000631533.html

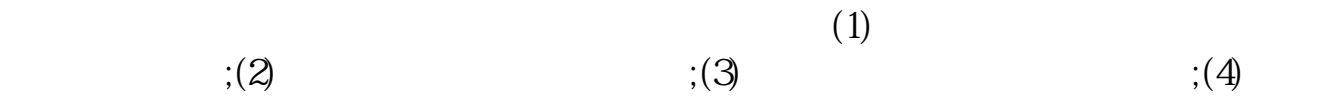

 $\overline{\phantom{a}}$ 

 $\overline{\phantom{a}}$ 

 $\overline{\mathcal{C}}$ 

 $\mathcal{L}$ 

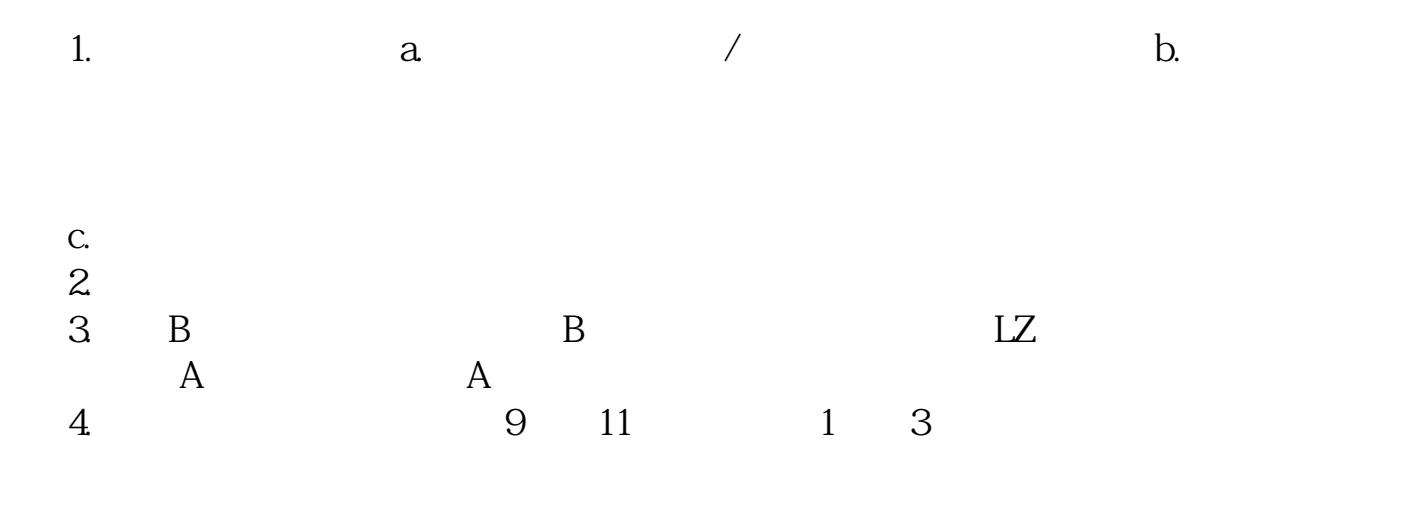

 $\zeta$ 

 $\lambda$ 

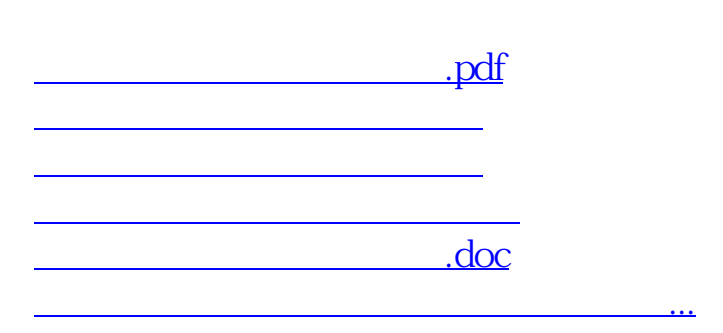

<https://www.gupiaozhishiba.com/article/12532385.html>